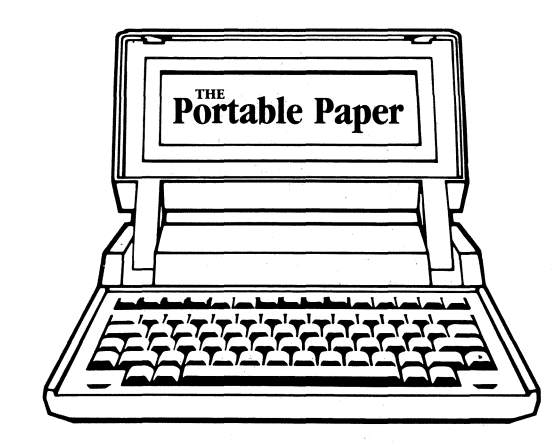

• Over 1,200 valuable tips on getting the most out of ROM-based HP110 and Portable Plus software and LS/12 and Portable Vectra hardware and software, including tips on MemoMaker, Time Manager, 123, DOS, ThinkJet, HP9114, and more;

# **The Portable Paper**

## **INDEX TO 1986 THRU 1989 ISSUES**

The 24 bi-monthly issues of The Portable Paper for 1986 through 1989 totalled more than 1,000 pages. These pages included:

• More than 120 reviews and descriptions of disk- and ROM-based products to increase the productivity of your HP 110, Portable Plus, Portable Vectra, and LS/12;

• Advertisements on over 50 hardware and software products wellsuited for your Hewlett Packard Portables.

Use this Index to locate these tips, reviews, and special topics quickly. Entries appear in the following format:

#### Subject Volume#: Jssue# - Page#

*[For example,* a *subject followed by*  1 :4-7 *means that it is located in Vol.#* 1, *Issue* # 4 *(July/August of*  1986) , *on page* 7. *Volume and Issue Number appear in the top left comer of each issue's cover.]* 

101 Macros For Lotus 1·2·3, Review, 2:1·15 123.CNF, For Printer Control, 4:1-41 25 Cent Charger, Design Specs, 4:5-27<br>2DO.BAT, 4:3-30<br>35instal, 4:4-17 386, & HP·IL, 4:5·5 3Five, Manzana Software, 3:5·24 64 File Limit, 2:6·40, 4:4·5 9114, See HP9114

#### A

A86, Assembler, 2:6·18 Abort, Retry, Ignore?, 2:3·37, 4:3·31 Absolute Variable Declaration, 3:3·40 Accessories, Cheap, 4:5·8 Discontinued, 4:4·6 Account·Mate, Order Processing, 3:6·17 Accounting, See: Dac·Easy, Personal Accounting System, and Ready To Run ACCUllNK, 1:4·16 Remote Communications, 4:5·11 Review, 1:4·16 Acoustic Adapter, Modem, 4:1·24 Acoustic Coupler, 4:5·17 Adapter, 3·Prong To 2, 4:5·9

Acoustic, 4:1·24 Card, For Vectra, 3:1·19 Add·Ins, For Lotus 2.01, 3:6·36 ADDR, TM Address List Program, 3:1·6 Insert, 3:2·10 Search, 3:3·22 Address Book, In Spellbinder, 3:1·26 Address Management, 2:5·20 Address Scheme, Limits, 4:3·41 AdvanceMail, 2:1·26 Advent, Adventure Game, 3:5-9<br>Aftermarket, Explosion, 4:3-16<br>Air Travel, Proposed DOT Restrictions, 4:4-6 Airline Reservations, CompuServe, 2:5·18 Airport Security, 2:2-6 Alarm, *wi* MemoMaker, 4:2·6 Alf, Plus Font Program, 4:2·4 Allocate Memory, From System Config, 1:2·13 ALPS Electronic, 4:1·25 Alt-254, 4:6-14<br>
Alt-Sys-Rq, Setup Invocation, 3:3-8<br>
Alternate Mode, 3:5-10, 3:6-33, 3:6-41<br>
IBM Compatibility, 3:6-8<br>
Setting, 3:1-8, 3:1-18<br> *w/* WordPerfect, 4:1-28 American Cryptronics,<br>EMS Card, 4:2-11<br>RAM Disk Card, 4:2-10<br>Amigo Protocol, 3:1-40<br>AMIGO.SYS, 3:2-41 AnalOg/Digital Converter, 2:2·27 ANSI Escape Sequences, 2:5·36 HP Extensions, 2:5·37 ANSI.OBJ, For Clipper, 3:6·32 ANSI.SYS, 2:5·36, 3:4·34, 4:1·32, 4:2·29 Answers, On CompuServe, 3:1·30 Anti·Theft Tips, 4:1·40 Append Files, *wi* DOS Copy, 1:6·14 Append, Condor 3 Command, 3:6·29 APPEND, DOS 3.3 Command, 3:6·24 Apple, No Linefeed, 4:6-9<br>Apple, SCSI Interface Card For Vectra, 3:1-20, 3:1-39 Applications, Memory Required, 1:5-21<br>
Appointment Calendar, 2:1-28<br>
ARC, File Compression, 3:2-9, 3:2-26, 3:6-8, 4:2-42<br>
& SQPC, 3:6-8<br>
Obtaining, 3:2-9<br>
Vs. ZIP, 4:4-32<br>
ARC522.EXE, 4:4-34 ARCE, Archive Extractor, 3:1·6, 3:2·9, 4:5·19, 4:5·24 Archive Bit, 3:6·24 Archives, 1:6·2, 3:2·9 PKARC & PKXARC, 4:1·40 Viewing, 4:4·34 Area Codes, 4:5·33 AREACODE, 3:5·9, 4:2·40

Arrow Keys, Command Editing, 3:4·17 Art Of Negotiating, The, 2:1·20 ASCII, Apple Version, 4:6·9 Codes, 3:1·15 Defined, 4:6·8 File, MemoMaker, 3:4·10, 4:2-42 Extended, 4:6·8 Table, 4:5·33 ASCMAKR.EXE, 4:5·18 AsEasyAs, Spreadsheet, 3:2·36, 4:3·12 ASK.COM, 4:5·24 ASMGEN, Unassembler, 3:6-4 Assemblers, See A86, Debug, MASM, TASM TASM Vs. MASM, 4:1·36 Assembly Language, 3:6-4 ASSIGN, DOS Command, 2:4-4 AT, Modem Commands, 4:4·29 ATO, 4:4-38 ATTACH, Squish Plus, 4:4·11, 4:6·5 ATTR, File Attributes, 1:6·8 Attribute, Character, 3:5·32 Autd·Pro Workstation, Computer Car Seat, 4:1·24 AUTOANSR.BAT,4:5·10 AUTOEXEC.BAT, 3:3·8 For Vectra, 3:2·18 Autologon, Sequences, 1:4·30 To CompuServe, 2:2·11 Automatic, File Transfer, 1:4·10 *wi* Reflection 1, 2:2·13 Logon To CIS, 3:6·40, 4:3-43, 4:4·38 Logon, Term110, 3:3·14 TermPlus, 3:3·14 Macro Loading, The Editor II, 4:3·20 Perforation Skip, 4:5·8 Phone Answering, HP110, 2:4·38 Plus, 2:4·39 Reflection 1, 1:6·14 Automating, Command Sequences, Batch Files, 1:2·8 CompuServe Functions, 3:5·9 Installation, 4:6·31 Automobile Accident, Effect On.HP110, 3:3·1 Autopsy, ThinkJet Battery, 3:4·40 AUX, Device, 3:3·40 AXE.EXE, 4:4·35 Axonics, Backlit Screen, 2:1·22

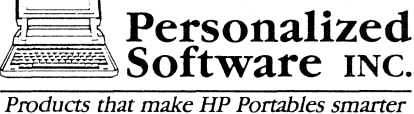

P.O. Box 869, Fairfield, Iowa 52556 515 472-6330

B

B Drive,<br>
Contents, 3:3-23<br>
Free Memory, 4:3-41<br>
PAM.MNU, 4:5-4<br>
Subdirectory Limits, 4:3-41<br>
BAC, Back Up Disks, 3:2-31<br>
BAC.COM, 4:5-24<br>
Back Suses, Obtaining, 3:4-11, 4:1-31<br>
Back-Orders, New Policy, 3:6-16<br>
Backing Up, Changes, 3:6-24<br>
Portable, On Desktop, 4:6-36<br>
Shareware, 3:5-28<br>
Shareware, 3:5-28<br>
System, 3:5-14<br>
Tape For LS/12, 4:4-24<br>
BACKUP.BAT, w/ Xcopy, 3:6-24<br>
Backups, 2:1-28, 1:4-3<br>
Bernoulli, 4:6-23<br>
Importance Of, 2:1-3<br>
Im Compiled Vs. Interpreted, 4:3-24<br>
Compiler, 3:5-42<br>
MS Vs. GW, 3:5-42<br>
On Plus, 4:6-37<br>
Batch Files, 1:2-8, 2:1-28<br>
123, 4:5-43<br>
12DO, 4:3-30<br>
AUTOEXEC, 4:5-8<br>
BATMAST, 4:6-6<br>
CA-6-30<br>
CAT, 4:2-41<br>
COPYALL, 4:5-19<br>
DIRSORT ECHO Command, 3:3-32, 3:4-33, 3:6-36<br>ED, 4:4-38<br>Ed110, 4:3-25<br>EDITPLUS, 4:3-25<br>Enhancements, 3:5-9, 3:6-34<br>FMTA & FMTC, 4:4-9<br>FOT Lotus 1-2-3, 1:6-13<br>GOTO Command, 3:4-33 Interactive, 3:1-8<br>
ASK.COM, 4:5-24<br>
Labels, 3:3-33<br>
Looping, 3:4-33<br>
Meking Batch Files, 3:6-36<br>
MEMOMAKR, 4:3-25, 4:5-3<br>
MEMOMAKR, 4:3-25, 4:5-3<br>
MEWMODE, 4:1-28, 4:5-18<br>
REM Command, 3:2-18<br>
Replaceable Parameters, 3:2Tasks, 4:1-43<br>
Time Manager, 1:5-27<br>
TMSWAP, 4:6-27<br>
X, 4:2-42<br>
YAMS, 3:6-34<br>
Batfiles, Batch File Enhancement, 3:5-9<br>
BATMAST, 4:6-6<br>
Battery Charger, European, 3:2-5<br>
Battery Charge, Effect Of CPU Upgrade, 4:2-15<br>
Batter Battery,<br>
12V Car To 115VAC, 4:3-14<br>
25 Cent Charger, 4:5-27<br>
26 Can the phone, 4:4-30<br>
Charge Gauge Level w/ Debug, 4:2-43<br>
Charge, 4:6-4<br>
Length, 3:5-4<br>
Length, 3:5-4<br>
Problems, 3:6-42<br>
Charger, 2:3-38<br>
Instruction Summ " 19.2K Vs. 9600, 4:3·37 Effective, 2:1·2, 4:3-37 BEC, 4:6-12 Beep,<br>Change Frequency, 1:1-22<br>Warning, 1:2-18<br>Benchmarks,<br>Compatibility, 4:1-32, 4:1-33<br>Dhrystone, 4:1-10<br>Dustet, 2:6-30<br>Dustet, 2:3-3-40<br>Vectra, 3:1-35<br>Bentley College, 2:5-6<br>Benculli Cartridge Drive, 4:6-23<br>Benculli Car

Bits, 4:6-8 Vs. Bytes, 4:5-5 BitStream,<br>11 Point Character Black, 4:1-14 Blank, In File Name, 4:5-5<br>BLDCPY, File Copy Program, 3:5-28<br>Blindness, Prevention, 1:2-1<br>Block Cursor, In TM, 3:1-8<br>Boise-Cascade, Paper Supplier, 3:2-6 Bonuses, Discounts, Free Gifts, 4:1-4<br>
Books,<br>
The HP110 Portable: Power To Go!", 1:1-16<br>
"The HP110 Portables, 1:1-12<br>
"The HP110 Portables, 1:1-1<br>
2:1-22<br>
About MS-Word, 1:3-10<br>
From QUE, 2:1-15<br>
On dBASE 1l, 2:2-23<br>
On Caused By Environment Space, 4:4-5<br>
Caused By Environment Space, 4:4-5<br>
Decumented, 2:3-9<br>
Friexel In VDE140, 4:5-36<br>
FloppyDriver, 4:3-24<br>
FormiBM, 3:2-9<br>
W. Toshiba, 4:3-43<br>
INT 16h, 2:5-39<br>
MEP-IL Card, 4:6-34<br>
Memomak Bug, 2:3-3 The A Drive, 2:2-8 Byte, 2:1:28, 4:6·8, 4:5·5

#### c

C, MIX Power, 4:6-37 Small Interpreter, 3:1-8 C.BAT, 4:6-30<br>Cable, Cable, HP·IL, 4:2-41 Mac To Portable, 2:2-4 Parallel In Serial Port, 3:6-20 Serial, 3:4-22 Cache, 3 :4-16 CAL, Calendar Program, 3:3-22, 3:5-9, 4:2-41, 4:6-22 Calculator, 3:5-34, 3:5-38<br>
Emulation, 3:5-34, 3:5-38<br>
Pop-Up, 2:1-25<br>
Use Lotus As, 3:1-24<br>
Calchdar Program, 3:5-9, 3:3-22<br>
Call.L, DOS 3:3 Command, 3:6-24<br>
Call.Waiting, Effect On Modem, 3:4-23<br>
Capture Text, 2:6-12, 2: Custom-Made For Portables, 1:3-2 Leather, 4:4-5, 4:5-24 LS/12 Laptop, 4:4-40 Padded, 2:3-34 Portables, 2:1-16 ThinkJet, 2:1-16, 3:6-8 Cassette Drive, HP-IL 82161A, 1:6-2 CAT.BAT, 3:3-32, 4:2-41 Catalog,<br>Files, 1:2-24, 3:3-32, 4:4-41<br>Ideus, 1:1-3<br>Lotus, 1:1-3<br>CATBAT, 3:5-9, 4:3-42<br>CCITT Protocol, WorldPort Modem, 2:3-29, 3:6-42<br>CCITT Protocol, WorldPort Modem, 2:3-29, 3:6-42<br>Using CD, 3:4-30<br>Cellular Connection, D Character,<br>Attribute Byte, 3:5-32<br>Large, On Plus, 4:5-37 Large, On Plus, 4:5-37<br>Charge,<br>Charge, Ong Histricicions, 4:3-6, 4:3-12<br>Indicator, 2:2-2<br>Indicator, 2:2-2<br>Charger, "25 Cent", 4:1-3<br>CHIWRITER, 4:6-5<br>CHIWRITER, 4:6-5<br>CHIWRITER, 4:6-5<br>CHIWRITER, 4:6-5<br>CHIWRITER, 4:6-5<br>CHIWR Accuracy, 3:3-40

CLOCKPRG, 3:1-6<br>CLOCKPRG, 3:1-6<br>CLS, DOS Command, 1:2-8<br>CMT Marys-II, 3:1-36<br>CMT MC-II, 3:1-36<br>COCT MC-II, 3:1-36<br>COCOM, Coordinating Committee Organization,<br>3:5-40<br>COCOM, Coordinating Committee Organization,<br>Color, Adjustment, 3:3-8<br>Change Palette, 3:1-19<br>Code Disks, 3:2-22<br>IOM File, 2:1-29<br>In ROM, Invoke Directly, 4:5-10<br>COM1, Serial Port, 3:6-24<br>COM2, & COM3, 3:3-41<br>Comatose Mode, 4:3-38<br>Combine, Condor 3 Command, 3:6-29<br>COMDEX, 2 Acculink, Cellular Phone, EasyPlex, Crosstalk,<br>DSNLink, Framework II, Kermit, Modem, PC2622,<br>PortTerm, PPTERM, Procomm, Prodigy, Reflection,<br>Relay Gold, Telix, TERM, Term110, Terminal,<br>TermPlus, XMODEM, YTERM Comparison,<br>Condor 3 COMPARE Command, 3:6-28 Condor 3 COMPARE Command, 3:6-28<br>
File Program, 3:1-6<br>
HP110 Vs. Plus, 1:5-4<br>
Plus Vs. LS/12 Laptop, 4:1-9<br>
Plus Vs. UltraLite, 4:1-26<br>
Compatibility, Benchmarks, 4:1-32, 4:1-33<br>
BIOS Level, 4:1-36<br>
Disk, 4:3-41<br>
PC & HP11 IBM, 4:1-4, 4:1-42<br>
Clone & HP110, 4:6-24<br>
HP Disks, 4:1-31<br>
LS/12, 4:1-8, 4:1-32<br>
W/HP, 4:3-28<br>
W/HP, 4:3-28<br>
PM Effect, 4:5-36<br>
Plus & IBM disks, 4:4-26<br>
Read IBM Disks, 2:3-8<br>
WPRUM, 4:2-13<br>
Complie, Floppy Vs. Edisc, 3

Free Software, 3:1-32<br>GO ZENITH, 4:2-12<br>Grimmer's Recommendations, 3:1-32 HP Forum (GO HP), 1:1-5, 1:4-2, 3:1-30, 3:2-42,<br>3:3-5, 4:2-12<br>1.6x, 4:5-33<br>Logon, 2:6-14, 3:6-40, 4:4-38<br>Online Magazine, 4:5-34<br>Online Magazine, 4:5-34<br>So Orders, 3:6-17<br>Send A FAX, 4:2-40<br>Subscribing, 3:1-30<br>Upload Files List Command, 3:6-31<br>
Memory/Data Requirements, 3:6-29<br>
On ROM?, 4:3-18<br>
Port To IBM, 3:6-26<br>
Port To IBM, 3:6-26<br>
Port To IBM, 3:6-28<br>
Project Command, 3:6-28<br>
Report Writer, 3:6-30<br>
Select Command, 3:6-28<br>
Served, 3:6-30 Offending, 3:4-22 RJ-11 & RJ-45, 4:4-32 RJ-11C,4:5-17 Console,<br>
Fon Modes, 2:3-39, 2:5-10, 3:5-24<br>
Testing, 2:5-10<br>
Driver, 3:5-31<br>
Contest, Pop-Up Name, 3:4-38<br>
Continuity Tester, 3:3-41<br>
Contrast Key, 1:1-1, 2:6-40<br>
Contrast Key, 1:1-1, 2:6-40<br>
Contrast Knob, Vectra, 3:3-13 HPIL To HPIB, 3:1-40<br>
TM Files To Lotus, ECM Or Condor, 3:3-22<br>
TM.NAM To Lotus, 3:3-20<br>
CONVERT.EXE, 4:5-19<br>
Copy Protection,<br>
CopyIIPC, 4:1-36<br>
Lotus 1-2-3, 4:1-36<br>
PertPlotter, 3:5-39

COPY, Applion, 3:3-34<br>
CON, 4:6-29<br>
Console To A File, 1:1-3, 1:1-6<br>
Console To A File, 1:1-3, 1:1-6<br>
Disk To Disk, 3:4-30<br>
HDS Command, 1:2-7, 3:2-23, 3:4-14<br>
To Console, 2:1-29, 3:5-39<br>
To Console, 2:1-29, 3:5-39<br>
Virtu CTRL-T, Delete EOL In Clipper, 3:6-33 CTIY AUK, 4:5-10 Cubit, File Compression, 3:6-8 Cursor,<br>Adjustable, 3:6-26<br>
Adjustable, 3:6-26<br>
Or Line, 1:1-22, 1:2-2<br>
Vectra, 3:6-6, 3:6-20<br>
Untrol w/ ISOPOINT, 4:1-24<br>
Int 10h, 3:6-44<br>
Int 10h, 3:6-44<br>
Lotus 1-2-3, 2:4-2<br>
No-Squint, 4:4-24, 4:4-39<br>
Program, 3:1-6<br>
Th

#### D

Dac-Easy,<br>1.0, Accounting Package, 3:5-10, 4:1-30, 4:2-16<br>Installation, 4:2-17, 4:2-19<br>Keresztes-Fischer Customized, 4:2-19<br>Review, 4:2-16<br>2.0 & 3.0, 3:6-6<br>3.0, 4:6-39<br>Dangerous News, 4:2-13<br>Dangerous News, 4:2-13<br>Data Bit

Flat File Vs. Relational, 3:6-27<br>Special Issue, 2:2<br>Terminology, 2:2-16<br>Vectra, 4:2-8<br>Managers, Compared, 4:5-11<br>See Also: Clipper, Condor 3, Condor Jr., dBASE, Calco Jr., dBASE, ORAC JuckSliver, T/Master<br>
dBAI, ECM, Lotus, PC File III, Paradox, Datacom Config, 4:5-10<br>
DataPak, Cellular Phone Package, 4:1-20<br>
DataTeak, Cellular Phone Package, DeskJet Plus, Features, 4:3-8 Fonts, 4:3-37 Promotion, 4:4-9<br>
Desklet,<br>
Announcement, 3:2-7<br>
Announcement, 3:2-7<br>
At 19.2K Baud, 4:3-42<br>
Cartridge Refill, 4:2-6<br>
Connect To Portables, 3:6-8<br>
Ink Dissolves, 4:3-43<br>
Laser.1er Terd Files, 3:6-41<br>
MS WORD 1.10, 3:4-4<br>

INDSKBIO.SYS, 4:4-17<br>
RAMDISC, 4:5-18<br>
Squish Plus, 4:4-10<br>
ZEMM.SYS, 4:6-12<br>
Device, Renaming, 3:1-8<br>
Dhrystone, Benchmark, 4:1-10<br>
DIALOG, 1:4-29<br>
Diconix Print Cartridge, 4:3-42<br>
Diconix Print Cartridge, 4:3-42<br>
Digital For Vectra Software, 3:4-16<br>Free Gifts, Bonuses, 4:1-4 Disk,<br>
1.44 MG, 3:2-16<br>
Exceeding Capacity, 3:5-4<br>
Vs. 720K, 3:5-3<br>
3.5", Multiple Formats, 3:6-36<br>
9133H/9134H Connection, 3:4-42<br>
9133H/9134H Connection, 3:4-42<br>
Access Speed Up, 1:5-29<br>
Backing Up, 3:2-38, 3:5-14<br>
Carti 3.5" Floppies, 3:5-20 Default, 1 :2-6 Manzana, 2:1-16 Problems, 3:5-20 Selections, 3:5-24 Steinmetz & Brown 5-1/4", Review, 1:5-16 Format Table, 4:4-28 Fragmentation, 1:2-13, 1:6-17, 3:4-8, 4:3-40<br>HP150 & Portable On *LS/12, 4:4-17*<br>Integrity, 4:3-10<br>Intensive Programs, 3:6-24<br>Intensive Programs, 3:6-24<br>Management Utilities, 1:4-24 Organization, 3:4-26 HPllO, 3:2-21 Plus, 3:2-26 Subdirectories, 3:2-31 Using Standard Extensions, 3:2-28 Organizer, File Plus & QDOS, 4:2-10 QD2,3:2-17 PACK, 4:1-43 Portable Hard, 4:5-16 Quality, 2:2-6 Read 1.44 MG, 3:5-20 Read Error, PROMPT, 4:3-31 Read IBM 3.5", 3:6-3 Space, Allocation & Saving, 3:2-22 Freeing, 2:1-28 Speeding Floppies, 3:3-12 WELTEC 5.25" Floppy, 4:4-19 Disk·Based Portables, Vs. RAM/ROM Based, 3:1-26 o o Chart, 3:1-28<br>
DISK.COFY, 4:2-41<br>
DISK.COFY, DOS Command, 1:2-8, 3:2-17, 3:4-30<br>
Edisc To Floppy, 3:6-43<br>
Speedup, 2:1-33<br>
To Vittual Disk, 3:4-15<br>
Warning, 2:6-42<br>
DISKTIT, 3:5-28<br>
DISKTIT, 3:5-28<br>
DISKRTER, 3:5-26, 3:5-2

Syntax, 2:2-5<br>
Ws. PACK, 2:5-40, 4:1-43<br>
Ws. PACK, 2:5-40, 4:1-43<br>
Ws. PACK, 2:5-40, 4:1-43<br>
Display Divers, Por Vectra, 3:5-3<br>
Display Divers, For Vectra, 3:5-3<br>
Display Memory, 4:1-32<br>
Display Memory, 4:1-32<br>
Display Mem Environment,<br>Set By PAM, 2:4-38 Space, 2:4-38<br>
Space, 2:4-36<br>
Errorlevel, 3:4-35, 3:6-34<br>
FAT, 4:3-10<br>
Fundamentals, 1:2-5<br>
Momory Requirement, 2:2-10<br>
MORE Filter, 3:1-20<br>
Overhead, 2:6-40<br>
Reference Guide, 3:2-5<br>
Screen Writing, 3:5-31<br>
Shell, 1:2-5 Shortcuts, 3:4-30 Standard Output, 3:5-31 Status Bytes, 3:4-37 Theme Issue, 1:2 Tricks, 3:1-20

Wildcards, 3:2-23, 3:4-30 DOScommands, Turbo Pascal Procedure, 3:5-38 DOSKNOWS, 3:5-9 DOT, Proposed Air Travel Restrictions, 4:4-6 Download Files, 1:2-6, 2:6-12, 2:6-14 TermPlus, 3:3-14 DPR, Data Processing Rate, 3:5-40 Drive, 5.25" For LS/12, 4:1-19 Bernoulli, 4:6-23 Cheap, For Plus, 4:4-42 Demise, Of Disk Drive, 2:3-34 HP9153, 4:3-43 Manzana 3.5", 4:1-31 WELTEC Serial Hard, 4:6-12 Drivers, DOS Console, 3:5-31 Lotus On Plus, 3:6-19, 3:6-36 DS, Directory Sort, 3:2-17, 3:2-27 DSNLink, Communications Software, 1 :3-30 Duette, Benchmarks, 2:6-30  $\mathcal{P}$ ı. For File Backups, 4:3-34 Review, 2:6-28 DW.COM, 4:2-41, 4:4-38

#### E

EAA, Export Administration Act, 3:5-40 EasyLink, 1 :4-29 EasyPlex,<br>
On CompuServe, 3:1-32<br>
Upload Files, 1:4-5<br>
Eavesdrop, On CIS, 4:5-9<br>
ECHO, Batch File Command, 3:4-33, 3:6-36<br>
ECHO, Database Management, 2:2-18, 3:6-26, 4:3-39<br>
& PAM.ENV, 3:6-43<br>
& Time Manager, 3:3-19<br>
For R For Programming, 4:6-29 Import Box Chars, 3:5-9 Using Lotus 1-2-3, 1:3-29 Using  $\frac{1}{2}$ .<br>See also:<br>FD, Edlin, Emacs, ED, Edlin, Emacs, MemoMaker, SLED, Spellbinder, STK, The Editor, The Editor 11, Vi, VDE EDI1PLUS.BAT, 4:3-25 EDIx, 1 :3-27 EDliN, 1:1-21, 2:2-28, 4:6-29 Enter Escape Character, 2:2-29, 3:4-34<br>
IBM Software, 1:1-21<br>
Edsger Dijkstra, OOP Quote, 4:6-38<br>
EduCALC, Battery Source, 4:5-27<br>
Educational Computing, 1:4-31<br>
EDUTILS.DOC, 4:5-18<br>
EDUTILS.DOC, 4:5-18<br>
EGA, 3:3-13, 3:5-3

End-Of-File Marker, 1:2-4 Environment, & ECM, 3:6-43 Space, 2:4-36, 2:5-41, 3:4-34 & PAM, 3:4-32, 3:4-33 OOS 2.11 Limit, 4:1-37 Increase, 4:1-37, 4:4-38 Problems, 4:4-5 Revisited, 2:6-40 Save, 4:2-40<br>
Shell =, 4:1-37<br>
Table, 2:5-42<br>
Variables, 3:4-33, 4:1-38<br>
COMSPEC, PATH, & PROMPT, 2:4-36<br>
Set By PAM, 2:4-38<br>
Set By You, 2:4-37<br>
EPROM,<br>
EPROM,<br>
128K Byte For Plus?, 3:1-11, 3:4-8, 3:5-10, 3:6-6,<br>
4:3-17, Correction, MNP Standard, 4:6-17<br>
File Creation, 2:5-10<br>
Rate, Plus Internal Modem, 4:1-42<br>
Rate, Plus Internal Modem, 4:1-42<br>
Reading Drive, 3:4-42<br>
Errorlevel, 3:4-35<br>
ESC\*dR, Cursor Off, 4:6-30<br>
ESC\*dR, Cursor Off, 4:6-Bold, 4:3-42<br>
Condensed Print, 1:1-7<br>
Cursor Movement, 2:5-38<br>
dBASE II, 3:2-4<br>
Define Function Keys, 2:5-39<br>
For Printer Control, 3:1-15<br>
FormatPlus, 4:3-29<br>
HP Terminal, 2:5-38 HPrint, 3:1-16<br>
Interpret, 3:5-32<br>
Lotus 1-2-3, 1:2-3, 3:1-16<br>
Lotus 1-2-3, 1:2-3, 3:1-16<br>
Memomaker, 1:3-5, 3:1-16<br>
MS WORD, 3:2-4<br>
PrinterTalk, 3:1-16<br>
Text Processing, 2:5-39<br>
Underline, 4:3-42<br>
w/ Prompt, 1:2-10<br>
ESC[Z European,<br>Battery Charging, 3:2-5<br>Distributor, 2:4-11<br>Keyboard, 4:3-4<br>EVAI., Number Cruncher, 4:1-35<br>EVAI., Rumber Cruncher, 4:1-35<br>EXAI., R. Calculator Pgm, 4:2-34<br>Executive Card Manager, 2:2-18, 4:3-39<br>Expand The HP110's 4:4-18<br>
Expense Reporting, 2:5-19<br>
Travel, 3:1-8<br>
Travel, 3:1-8<br>
XPNESS, 4:1-14<br>
Expert Systems,<br>
Shells, ESIE & Micro Expert, 3:2-6<br>
VP-Expert, 2:5-9<br>
Export Laws, 3:5-40<br>
Exporting, Portables, 3:5-40<br>
Extend-Char, Europe

Extend-Char-F2, 1:6-6 Extended Characters, In MemoMaker, 1:3-7 Print, 3:4-40<br>
Extended Memory, 4:4-19<br>
External Disk, For Vectra CS?, 4:5-16<br>
External Monitor,<br>
For Vectra, 3:2-14<br>
LS/12, 4:4-16, 4:4-17<br>
Extract SHELP Notes, 2:4-13 Eyestrain, Helpful Hints, 4:2-11 More Ideas, 4:3-40

#### F

F1, Command Editing, 3:5-5 F3, Command Editing, 3:2-26, 3:5-5 FA, File Attributes, 3:2-17 Facsimile, See FAX, 4:1 Fast Write, 3:5-32 Fastback Plus, 3:5-18 FastPoet, 4:5-38 FAT,<br>File Allocation Table, 4:3-10<br>Verify w/ CHKDSK, 4:6-36<br>Fatal Flaw, 4:1-15<br>FAX Number For PS, 3:4-18<br>FAX PERFECT, Fax Software, 4:1-18<br>FAX'EM, 4:1-18, 4:5-16 FAX,<br>Connecting, 4:4-39<br>
For NEC & LS/12, 4:1-18<br>
For NEC & LS/12, 4:1-18<br>
For NEC & Sortable, 4:2-40<br>
Godax 88 Portable, 4:1-20<br>
0uadram JT, & The Plus, 4:1-16<br>
Unattended Operation, 4:1-16<br>
WorldPort 2496, 4:1-16, 4:5-1 ARC, Cubit, NARC, NUSQ, PKARC, PKPAK,<br>PKXARC, SpaceMaker, SQPC, Squeeze, Squish<br>Plus, and X.BAT<br>File Conversion,<br>Condor To Lotus, 4:5-11<br>Lotus 1-2-3 To MS WORD, 3:3-30<br>MemoMaker To MS WORD, 3:3-28<br>MultiMate, 2:6-27, 4:5-4<br> For Disk Organization, 3:2-28 Special, 3:3-40 File Integrity, Testing, 2:2-6 File Limit, 1:5-28 File Management, 1:1-20<br>
See: Direc-Tree, DiskNavigator, File150, FilePlus,<br>
MemoMaker, MOVE.COM, NSWP, PAM, PCBOSS,<br>
PCOPY, QDisk, and SWP<br>
File Managers, Summary, 4:4-43 File Names, Reserved, 3:3-40

w/ Spaces, 3:2-5<br>File Organization, 3:4-26<br>Example, 3:3-44<br>File Recovery, w/ Debug, 4:3-31<br>File Stize, FS, 3:2-17<br>File Stize, FS, 3:2-17<br>S.5" HP To IBM, 3:5-24<br>5.25" To 3.5" HP Or IBM, 3:3-5<br>Automatic, 1:4-10<br>Baud Rate, 2: Direc link, Dlink, HPDuette, Hplink, KERMIT, Lapl.ink, LINK, PPTERM, Reflection, and TERM<br>File150, File Manager, 3:5-24<br>FilePlus, 3:5-24, 4:1-14, 4:2-10, 4:3-4, 4:3-12, 4:4-43<br>& Editors, 4:1-14<br>Hide Files, 4:4-5<br>On ROM, 3: Files,<br>
Backing Up, 3:2-38<br>
Catalog, 3:3-32<br>
Compare, 3:1-6<br>
CONFIC.SYS, 3:4-32<br>
Hiding, 4:4-5<br>
Illegal Names, 4:5-5<br>
Dielgal Names, 4:5-5<br>
Overlay, 3:6-24<br>
Security, 3:2-38<br>
Self-Extracting, 4:5-6<br>
Unerase, 3:2-38<br>
Verify FINDF, Find File, 3:2-27<br>Fire, Plus Survives, 3:5-5<br>Firmware, Directory Limits, 4:3-41<br>FK.BAT, Alter Function Keys, 3:2-28<br>Flat File Database, Vs. Relational, 3:6-27<br>Flight Simulator, Microsoft, 4:1-33<br>Thight Simulator, Mi Fonts,<br>Alf, 4:2-4 BitStream 11 Point Character Black, 4:1-14<br>BitStream Garamond, 4:1-13<br>Console, 3:5-24<br>DeskJet Plus, 4:3-37<br>Tables, Plus, 3:5-32<br>Wectra Display/Phinter Adaptor, 3:6-20<br>For Jong Hey There This Republic Republic Street Browse

Multiple 3.5", 3:6-36<br>
Singe-Sided, 2:4-40<br>
Singe-Sided, 2:4-40<br>
Fromat, Of The Portable Paper, 3:2-6<br>
Format 10, 1:3-19, 4:5-19<br>
Pr Command, 3:5-41,<br>
w/ 12 Inch Paper, 3:3-4<br>
FormatPlus, 3:5-25, 3:6-18<br>
New Features, 3:6-4:6-4 Bug. 3:2-9 OFFP1us, TJETA, 4:6-24 Forms Handling, In SpeIminder, 3:1-26 Forms, For DaIB Entry. 3:6-27 Forth,<br>
MVP Programmer's Kit, 3:6-3<br>
On The Plus, 4:1-44<br>
Questions, 3:3-41<br>
FORTRAN, 4:5-38<br>
Foxbase, dBASE Compiler, 3:6-17<br>
Fractals, 3:5-9 Fragmentation, Disk, 1:6-17, 2:1-2, 2:6-40, 3:4-8, 4:3-40 4:3-40<br>
Framework II, 4:6-24<br>
Free Gifts, Discounts, Bonuses, 4:1-4<br>
Free Gifts, Discounts, Bonuses, 4:1-4<br>
Free Software, 3:6-17<br>
New Charge, 3:6-17<br>
Frequent Questions, 3:4-8<br>
FS, File Size, 3:2-17<br>
Fun Tack, 4:5-8<br>
FUN Fuse, Portable Plus Problem. 1:2-20 ThinkJet Battery, 4:3-42 Future Of Portable Computing, 4:1 Fuzzy Search, 4:5-6 o

o

o

#### G

GALAXY, Word Processor, 3:2-36, 4:3-12 Games, Advent, 3:5-9 Hangman, 3:1-8<br>HPINFOCM, 4:6-6<br>Infocom, 4:4-8, 4:6-6, 4:6-8<br>Landmine, 3:1-8, 3:3-42<br>NYET, 4:6-6<br>On ROM?, 4:3-18<br>Plea For More, 3:2-40<br>Qix, 3:1-8 Tiger Fox, 3:5-40, 4:4-37<br>
TPS, 4:4-36<br>
Yahtzee, 3:1-8<br>
GEE WHIZ, Basic, 4:3-24<br>
Genet Changer, 3:4-22, 3:4-23<br>
Genealogy, Roots II, 4:4-43<br>
Get Screen, Editing, 3:6-33<br>
Get Screen, Editing, 3:6-33<br>
Get L'ector, TP3 Proced Graphics,<br>
& Text, 2:5-34, 4:2-43<br>
400 Line Resolution, 3:6-20<br>
ASCII Line Chars, 4:5-33<br>
Graphics Gallery, 2:5-20<br>
GW BASIC, 3:5-42<br>
Half-Tones, 3:4-28<br>
Hercules & Vectra, 3:6-20<br>
Lotus 1-2-3, 2:2-33<br>
Mandlebrot Curves, 3 Compile, 4:3-24 Upgrade, 2:6-8, 2:2-33 Vs. MS, 3:5-42

#### $\bf H$

o

o

o

H-SCOOP, Bulletin Board, 4:3-16 HAL,<br>Lotus 1-2-3 Interface, 2:2-25 Lotus 1-2-3 Interface, 2:2-25<br>
On Plus, 3:1-11<br>
Half-Tones, 3:4-28<br>
HAMMNET, HPORT Section, 3:1-8, 3:2-44<br>
Hand-Held Computers,<br>
CMT Marys-II, 3:1-36<br>
CMT Mc.II, 3:1-36<br>
DataComputer 3.0, 3:1-37<br>
HPAJCX, 3:1-36<br>
Hangman, G Plus Alterations, 3:1-12, 3:2-6<br>Upgrade In Europe, 3:3-2<br>Hayden's Speller, 2:5-22<br>Hayes, Command Set, 3:4-19<br>HDIFF, File Comparison Program, 3:5-9<br>Henp, 3:3-36, 3:6-37<br>Help, Customize, 3:4-32<br>HELP.BAT, 3:4-32<br>HELP.BAT, 3:4 How To Use Your Portable, Feedback, 4:4-40<br>HP Direct, Battery Purchase, 3:5-5<br>HP Direct, Battery Purchase, 3:1-30, 3:2-42, 4:3-36<br>HP Mode, Set, 3:1-8<br>HP Portable Division Move, 3:2-3<br>Review, 2:5-5, 2:6-5<br>Review, 2:5-5, 2:6 HP, Current Product Focus, 3:5-44 Industry Role, 4:3-3<br>
Media Perception Of Products, 3:5-42<br>
Price Reductions, 2:5-8<br>
Product Marketing Address, 1:6-6<br>
Relationship w/ Zenith, 3:4-7<br>
Response Center, 4:5-12<br>
Software Availability List, 2:1-23<br>
Software Av HP-IL, 2:1-30 82161A Digital Cassette Drive, 1:6-2 Analyzer, 3:1-8 Cable, 4:2-41 Trick, 4:1-42 Card, 1:1-20, 3:4-5 386 Machines, 4:5-5 Address, 4:4-26

Bugs, 4:6-34 Documentation, 4:5-4<br>
File Transfer, 3:5-20<br>
IBM Clones, 2:6-43<br>
OK At 8 MHz, 4:6-36<br>
On Leading Edge, 2:4-40<br>
PS/2, 3:6-43<br>
PS/2, 3:6-43<br>
Pexision E, 3:3-5<br>
Vectra, 3:1-19, 3:5-14<br>
Diagnostics, 3:1-8<br>
Extending Cord, 3:4p Store Cords w/ Ziploc, 4:5-8<br>Switch Box, 4:6-9<br>To HP-IB Converter, 3:1-40 HP-IL/Centronix Converter, 2:1-22<br>HP-IL/HP-IB Converter, 4:3-25<br>HP-PCL, 4:3-38<br>HP-RPN Calculator Emulator, 4:1-36 HP110, Compared To Portable Plus, 1:5-4<br>
Configure For 9121 Disk Drive, 3:2-40<br>
Disk Compatibility, 4:6-4<br>
Disk Compatibility, 4:6-4<br>
DOS Commands Box In PAM, 3:3-40<br>
Manuals, 4:5-5<br>
MAXFIND, 4:6-6<br>
Memory Upgrade, Device Driver, HP150,<br>
& HP9114, 2:6-43<br>
Products Catalog, 3:5-20<br>
Products Catalog, 3:5-20<br>
Programs, 3:5-34<br>
Reflections, 3:5-34<br>
Remericions, 3:5-34<br>
Running DBXI, 4:6-26<br>
Single Sided Disks, On Vectra, 3:4-17<br>
Turbo Pascal 4.0, 3:5-3 Battery Eliminator, 2:5-4<br>Battery Life, 4:4-26<br>Battery, 2:4-5<br>Disk Access Speed, 1:5-29<br>Empowerer, Shipping Again, 4:5-25<br>HBM Formatted Disks, 3:3-5<br>Power Supply, 1:2-2, 1:3-2<br>Wearning, 1:4-3<br>HP9114B, 1:3-2<br>Wearout, 3:4-4<br> /A Option, 3:4-16<br>
Expanded Memory, 3:4-16<br>
HPCALC, & SKETCH, 2:6-18<br>
HPDOS.TPU, 4:3-36<br>
HPDOS.TPU, 4:3-36<br>
HPDuette, File Transfer, 3:4-12, 4:6-22<br>
Brief Review, 2:6-20<br>
Cable, 3:4-22<br>
LS/12, 4:2-4<br>
Off, 4:5-18 Review, 2:6-28 ROM Backup, 4:5-18 HPIL.SYS, 3:4-27

HPILFOR, 2:4-6<br>
HPILSTUFF, To Rename Devices, 3:1-8<br>
HPILSTUFF, To Rename Devices, 3:1-8<br>
HPINFOCM.ARC, 4:4-8<br>
HPINFOCM.ARC, 4:4-8<br>
HPIAIN, 2:1-34, 2:6-5, 3:4-27, 4:3-25<br>  $\&$  Power Timeout, 4:1-15<br>  $\&$  Pro HP, 3:4-27<br>  $\$ Compatible Editors, 3:4-4<br>
Escape Sequences, 3:1-16<br>
Reviews, 2:4-12, 2:5-34<br>
ROM Backup, 4:5-24<br>
Text & Graphics Mingle, 4:2-43<br>
HPVIDDB.BIN, Vectra Video Display Config, 4:2-12 Humor, Molly Glen, 3:4-25 Satch Carlson, 3:1-10

#### I

*VO,2:1-3O*  In Turbo C, 4:1-36 Port 83h, 3:5-32 Redirecting, 3:3-33, 3:6-36, 4:3-30 IBM, 3270 Terminal, 4:2-20<br>
Compatibility, 1:2-23, 2:5-40, 4:1-4, 4:1-32, 4:1-42<br>
& The Plus, 3:1-26<br>
BIOS Level, 4:1-36<br>
BIOS Level, 4:1-36<br>
Disks, 1:4-2, 2:3-8, 4:4-26<br>
Interrupts, 1:3-26<br>
LE/12 Laptop, 4:1-8<br>
COnvertible, Re Mainframes, Connected To Portables, 1:3-1<br>
Software On The Portables, 1:1-21<br>
Software, & Alternate Mode, 3:6-8<br>
Idea Generator, The, 2:1-20<br>
Import Text, Lotus /Fit Command, 3:2-22<br>
INCR, 3:4-43<br>
Import Text, Lotus /Fit C HP-IL To HP-IB, 3:4-42<br>HP-IL/RS-232, 3:6-44 Interrupt, 10h,3:6-44 16h, Fix, 2:5-39, 3:6-39 28h, 3:4-38, 3:3-37 SOh, Function 1, 4:5-10

Chaining, 3:4-37 Handling, 3:3-36, 3:3-38 Hardware, 3:4-37 Table, 3:3-37 Undocumented, 28h, 3:3-38 Vectors, 2:2-32 lSOPOINT, Cursor Control, 4:1-24 ISR, Interrupt Service Routine, 3:3-37 Itty Bitty Book Light, 4:3-4, 4:4-5

#### J

Jargon, 2:1-27<br>JETCTRL, Printer Configuration, 3:1-8, 3:2-10, 4:5-3<br>J0IN, Condor 3 Command, 3:6-29<br>Just Keepin' Records, 1:5-22

#### K

Kenexx Adaptor, 4:4-39 KERMIT, 1:4-17, 3:4-18, 3:4-5 On MC-II, 3:1-37 Review, 1:4-17 Keyboard, European, 4:3-4<br>
Reassignment, 1:1-24<br>
SuperKey Macros, 3:2-16<br>
SuperKey Macros, 3:2-16<br>
Keypad, Numeric, 3:6-14, 4:1-25, 4:2-31, 4:5-14<br>
For LS/12, 4:4-24<br>
KILDIR, 4:6-6<br>
KILDIR, 4:6-6<br>
KILDIR, 4:6-6<br>
KOEM, File Transfer KOS, 4:6-6

#### L

L.BAT, To Load Lotus, 3:2-27<br>
LABEL.COM, 4:5-24<br>
Lament, Keresztes-Fisher's, 4:4-4<br>
LAN Card, For LS/12, 4:2-11<br>
LAN, Ethernet, 4:4-18, 4:4-43<br>
Landmine, Game, 3:1-8, 3:3-42<br>
Language Translation, 2:2-27<br>
Languages, See: A LapLink, File Transfer, 4:2-10 Rei. III, 4:4-26 Lappac, Review, 4:5-24 LapTape, 4:4-24 Laptop, IBM Convertible, 1:4-30 LS/12 Review, 4:1-6 Vs. Portable & Toteable, 4:1-10 Zenith 286, 3:4-7 Large Characters, On Plus, 4:5-37 LaserJet Plus, Resolution, 4:1-13 LaserJet, Piles For DeskJet, 3:6-41<br>
.Prd Files For DeskJet, 3:6-41<br>
Lonnect To HP110, 2:3-18<br>
Lawsuit, SEA Vs. PKWare, 4:4-34, 4:5-32<br>
Leading Edge, & HP-IL Card, 2:4-40<br>
Leading Edge, & HP-IL Card, 2:4-40<br>
Least-Squares Light, 60 Watt, 3:4-42 Itty Bitty Book, 4:3-4, 4:4-5 Line Cursor, 3:1-6 Line Spacing, Change From PAM, 4:5-8 Linefeed, Apple, 4:6-9 liNK, 1:6-1, 3:3-41, 3:5-14 New Vers., 3:6-38 Plus, 3:5-33, 4:3-27 Review, 2:3-35 Linking Desktop & Portables, 2:6-5 Linking Two Portables, 3:4-27

LIST,<br>By V. Buerg, 4:5-36<br>Condor 3 Command, 3:6-31<br>LM, Le Menu, 3:6-33<br>Local Area Network, 4:4-18<br>Localization ROM, 2:2-27<br>Localization ROM, 2:2-27<br>LOC.BAT, 1:6-30<br>LOG.BAT, 1:6-30<br>Logical Connection, 3:3-42<br>Logitech Mouse, Lost, Chains,4:3-12 Data, w/ Secure, 3:3-6 Disk Space, 4:3-40 Files, 1:6-8<br>
LOTAX, Lotus Template, 4:2-27<br>
Lotus 1-2-3, 4:2-8, 4:6-22<br>
& Time Manager, 3:3-20<br>
/FIN, 4:5-11<br>
/FIN, 3:2-22<br>
101 Macros, 2:1-15<br>
123.CNF, 4:1-41<br>
2.01, 4:1-36<br>
& Symphony On RAM, 3:4-17<br>
Add-Ons, 3:1-11 Installation, 2:3-16<br>
Macros, 3:3-23<br>
On Edisc, 3:3-23<br>
Upgrade, 2:6-8<br>
2.20, 4:6-15<br>
@IRR, 4:5-30<br>
@IRR, 4:5-30<br>
@IRR, 3:4-17, 3:6-36<br>
@IRR, 3:4-17, 3:6-36<br>
For Plus, 3:3-23<br>
Applications In PAM, 1:5-5<br>
And-Ins, 3:4-25<br>
A Concatenate Print Ranges, 3:5-39<br>Convert .Wks To .Wkl, 3:3-4<br>Convert .Wks To .Wkl, 3:3-4<br>Count Words, 3:1-21<br>Count Words, 3:1-21<br>Count Words, 3:1-21<br>Create Macros, 1:5-10<br>Decrease Active Area, 1:5-9<br>Diviers, 3:4-17, 4:1-36 Financial Templates, 4:4-5<br>
Fon Setup, 4:1-41<br>
For Calculating, 3:1-24<br>
For Calculating, 3:1-24<br>
For Calculating, 3:1-24<br>
For Calculating, 3:1-24<br>
For Calculating, 3:2-33<br>
Craphis. 2:2-33<br>
Craphs, 1:5-25<br>
Improve Accuracy,

PPTJ, 4:5-4<br>
Print Graphs, 3:1-24<br>
Print Spreadsheets, 1:5-12, 3:1-24<br>
Print Spreadsheets, 1:5-12, 3:1-24<br>
Print To File, 4:6-29<br>
PRN Files, 1:6-13<br>
Programming Challenge, 4:6-33<br>
Programming Challenge, 4:6-33<br>
Project Man Sorting Macro, 1:14<br>
Special Issue, 1:5<br>
Special Issue, 1:5<br>
Special Issue, 1:5<br>
Special Issue, 1:5<br>
Tax Templates, 2:3-1, 3:3-1<br>
Tamplates, 2:3-1, 3:3-1<br>
Tamplates, 1:1-21, 1:5-18, 1:5-22, 3:1-8, 4:1-14,<br>  $4:2-27$ <br>
Time Manual, 4:4-16<br>
Memory, 4:1-6, 4:1-10<br>
Mouse, 4:3-16<br>
Mouse, 4:3-16<br>
Numeric Keypad, 4:4-24<br>
OS/2 Extended Edition, 4:1-10<br>
Other Drives, 4:4-24<br>
ReadHP, 4:1-42<br>
Pensport, 4:6-14<br>
Pensport, 4:6-14<br>
Pensport, 4:6-14<br>
Penspo Specs, 4:1-8<br>Speed, 4:1-6

o

o

 $\overline{O}$ 

Switch Monitors, 4:5-14<br>
Synchronize Keyboard, 4:4-24<br>
Tape Backup, 4:1-19, 4:4-24<br>
Upcoming Products, 4:6-15<br>
User Profile, 4:1-8<br>
Windows/286, 4:3-16<br>
WonUnder Expansion Unit, 4:1-17

#### M

Macintosh, 3:5-5 Connected To HP Portable, 2:2-4 Apple Portable, 2:2-4<br>Apple Portable, 4:6-4<br>Apple Portable, 4:6-4 Macros,<br>101 For Lotus 1-2-3, 2:1-15<br>
Challenge, 4:6-33<br>
EDMAC, 4:5-18<br>
Keyboard, SuperKey, 4:2-10<br>
On-The-Fly Lotus, 3:6-36<br>
Print Lotus Spreadsheets, 1:5-12<br>
Substitution Table For Lotus, 2:2-34<br>
The Editor, 3:6-10<br>
The E Vectra, 3:6-20<br>Mechanical Disk Drives, Disadvantages, 3:1-28<br>MemoMaker, 1:1-2, 1:6-12, 3:4-10<br>12 Inch Paper, 3:3-4<br>A.02.00, Odd Paper Printing, 3:3-26<br>A.02.00, Odd Paper Printing, 3:3-26<br>Bugs, 1:3-5, 1:2-22<br>Backspace Fix, Interface, 1 :6-12 Merge Files, 1:3-6, 3:4-10 MM,3:4-3 Print Files, 3:4-10 Printer Control Codes, 1 :3-6 Save Format, 1:6-12 Subdirectories, 1:6-12 TJCTRL, 4:6-28 Using Tab Key, 1:1-2 Memomaker/Time Manager, A03.CD Upgrade, 2:6-8 MEMOMAKR.BAT, 4:3-25, 4:5-3 Memory Full Error, 3:4-10 Memory,<br>
Add To HP45711C, 4:3-4<br>
Configuration From PAM, 3:2-21<br>
Conserve, 3:6-37<br>
Expander, 4:6-6<br>
Expansion, HP110, 2:6-32<br>
Heap, 3:6-37<br>
Leap, 3:6-37<br>
Leap, 3:6-37<br>
Segmented, 3:3-36<br>
Segmented, 3:3-36<br>
Substitute, 4:4-

Menu, YAMS System, 3:6-6, 3:6-33<br>
Menuint Handler, TP3 Procedure, 3:3-39<br>
Merge Files,<br>
DOS Copy, 1:3-6<br>
MemoMaker, 3:4-10<br>
The Editor, 3:4-40 Ine Editor, 3.4-40<br>Micro Expert, Expert System Shell, 3:2-6<br>Microcom MNP Class 5, Error Correction Standard, Microcom MNP Class 5, Error Correction Standard,<br>4:6-17<br>Microsoft,<br>C 5.1, On LS/12, 4:1-11<br>Excel, 4:2-8<br>Excel, 4:2-8<br>Excel, 4:2-8<br>Eight Simulator, 4:1-33<br>QuickC, On The Plus, 4:1-44<br>Spell, Availability, 3:3-30, 3:5-10<br>Mini Alternate, 3:6-8, 3:6-33, 3:6-41<br>
Console, 3:5-24<br>
MODE, DOS Command, 3:2-17, 3:5-19, 4:2-11<br>
Modem, 2:1-30, 2:3-26<br>
2400 Baud,<br>
For Vectra, 3:1-6<br>
For Vectra, 3:1-6<br>
Internal, On Hold, 3:5-12<br>
Rumor, 3:4-8<br>
9600 Bps Group Hassles, 3:4-23 HP Internal, Configuration, 1:1-5<br>Problems, 4:5-12<br>HP-IL, 2:3-28<br>International Problems, 3:6-42 Migent 1200, 2:6-3<br>
Migent Power Supply, 2:6-43<br>
MNP, 4:6-17<br>
Modem 1200, 2:3-28<br>
Obtaining Manual, 3:6-24<br>
Office Phones, 3:4-23<br>
Office Phones, 3:4-23<br>
Outside US, 3:6-42<br>
Pause, 3:4-23<br>
Plus Internal, 3:2-26, 3:3-6, 4:1

WorldPort 2496, 4:1-16 WorldPort, 4:5-12<br>WorldPort, 4:5-12<br>Modem/FAX, FAXEM, 4:5-16 Modem/FAX, FAXEM, 4:5-16<br>
Monitor,<br>
Opple II Compatible, 3:4-5<br>
CGA, 3:2-16<br>
EGA, GoldStar, 3:2-16<br>
For Vectra, 3:2-14, 3:5-4<br>
FP82913A, 3:4-5<br>
LS/12 Laptop External, 4:4-16, 4:4-17<br>
MDA, 3:5-3, 3:6-20, 4:1-4<br>
Monor, GoldS 3:3-32 Mouse, Capabilities, 2:5-44 Driver, 2:4-34 Logitech, 3:4-22 Non-US Keyboards, 3:4-4 LS/12, 4:3-16 Review, 2:3-29 MOVE.COM, 4:5-24 Moves,<br>
HP Portable Division, 3:2-3<br>
Personalized Software, 3:2-3<br>
MPS, on Portables, 4:6-6<br>
MS Spell, 3:5-10<br>
MS WORD, 1:3-7, 1:3-15<br>
1.10 Re Desk4et, 3:4-4<br>
1.10 Re Desk4et, 3:4-4<br>
1.10 Re Desk4et, 3:4-42<br>
1.10 Re Desk4e

#### N

Nanostat, Statistics Program, 4:2-4 NARC, File De-Archiver, 4:3-12 NEC ProSpeed, Early Review, 4:1-26<br>
NEC Ultralite, 4:4-39<br>
Early Review, 4:1-25<br>
Fatal Flaw, 4:1-15<br>
Impressions, 4:6-17<br>
lincrosoft Manager, 4:6-17<br>
Microsoft Manager, 4:6-17<br>
Short Spees, 4:1-26<br>
NEC V30 CPU, 3:1-12<br>
NEC

4:5-18<br>w/ WordPerfect, 4:1-28 w/ WordPerfect, 4:1-28<br>Nical Battery, 4:4-18, 4:6-14<br>Nical Battery, 4:4-18, 4:6-14<br>Charge, 4:3-12<br>Niche, Vectra, 3:5-44<br>No-Squint, 4:4-24<br>No-Squint, 4:4-24<br>Non-Reentrancy, Work-Around, 3:4-38<br>Non-Volatile RAM, 3:1-26<br>Norto Numerical Methods, Turbo Toolbox, 2:1-15 NumeriKeys, Keypad, 4:1-25 NUSQ, File Decompression, 1:6-13 NYET,4:6-6

#### o

Object Oriented Programming, 4:4-36<br>Off.COM, 3:1-8, 4:5-18, 4:5-24<br>Office Phones & The Plus, 3:4-23<br>OffPlus, Off Plus Battery Status, 2:6-17, 3:1-8<br>OOPs, 4:4-36<br>Edsger Dijkstra Quote, 4:6-38<br>Peacing System,<br>Functions, 4:1-Outliners, 3:5-18 See Also: GrandView, PCOutiine, and Ready Output, Redirect, 3:5-31, 3:6-36 Overhead, 2:6-40 Overlay Files, 3:6-24, 3:6-37 Overlay, 4:3-28

#### p

PAC.COM, 4:5-19<br>PACK, 1:2-13, 1:5-29, 1:6-17, 3:4-8<br>
& Squish, 4:4-11<br>
Free Disk Space, 2:1-28<br>
ROM AAAAAA Bug, 3:4-10, 3:4-42<br>
Subdirectory Bug, 1:2-16, 2:1-5<br>
Update, 2:1-5 Version, 2:2-1<br>
Vs. DISRPACK, 2:6-40, 4:1-43<br>
Packard Foundation, 3:4-3<br>
Packard Foundation, 3:4-3<br>
Pad Lock, Turn Off, 4:5-14<br>
Padded Cases, 2:3-34<br>
Page Video, 3:5-32<br>
PageMaker, 4:2-9<br>
PAL, Palette Program, 3:3-8, 3:3-1

File Manager, 3:4-26<br>
File Name, 3:3-40<br>
Frozen In Past, 4:5-34<br>
Overhead, 2:6-40<br>
Rearrange Screen, 4:2-3<br>
Rejects TSRs, 4:6-28<br>
Replacement, 4:3-12<br>
Softkey Reset, 4:3-37<br>
System Config, Perforation Skip, 4:5-8<br>
w/ NEC Environment Space, 2:4-36<br>
Environment Additions, 4:4-38<br>
PATH, 4:3-26, 2:5-42<br>
PAM.MNU, 1:1-1, 1:1-6, 4:2-3, 4:6-30<br>
On B Drive, 4:5-4<br>
See, 2:4-22<br>
PAM.MSG, 4:6-27<br>
PANALPINA, Export Licenses, 3:5-40<br>
Panasonic LCR-226P, Paper,<br>
S1604A Cartridge For Plain Paper, 3:2-42<br>
S1604A Cartridge For Plain Paper, 3:2-42<br>
Alignment On ThinkJet, 3:3-6<br>
DeskJet, 4:3-40<br>
InkJet, 3:2-6<br>
Print Odd Sizes, 3:3-26<br>
QuietJet, 2:4-4<br>
ThinkJet, 2:5-9<br>
Xnob Kit, Bypassing, 3:2-10<br>
PATCHTM, Block Cursor In TM, 3:1-8<br>
PATCHTM, Block Cursor In TM, 3:1-8<br>
PATCH, 2:4-37, 3:6-32<br>
Add Directories, 3:4-33<br>
DOS Command, 3:2-18, 3:4-32<br>
PAM.ENV, 4:3-26<br>
Set, 2:2-11, 4:3-26<br>
PC Fiel III, 2:2 PDL, 3:6-6<br>PDR Files, MS WORD, 3:5-42<br>Perforation, Skip, 4:5-8<br>Performance Evaluation, 2:5-20 Performance Evaluation, 2:5-20<br>Peripherals, Special Issue, 2:3<br>Personal Accounting System, 1:5-22<br>Personal Vi, 4:6-16<br>Personalized Computing, Inc., 4:6-17<br>Personalized Software Move, 3:2-3<br>Persyst BOB, 3:5-3<br>Pertmaster, Pr

PFIDO, 4:5-16 PHD, Portable Hard Drive, 4:5·16, 4:6-12, 4:6-16 Phone Numbers, 1991<br>
Advanced Computer Innovations, 4:5-4<br>
ALPS Electronic, 4:1-25<br>
American Cryptronics, Inc., 4:1-19<br>
Borland International, 4:5-24<br>
Connect Computer, 4:1-17<br>
FAX Number For PS, 3:4-18 First Capital Computer, 4:3·16 Genest Technologies, 4:1-25 Grimmer, 3:1-34 Halted Specialties Co., 4:6·10 HP Calculator Support, 4:4-9, 4:5-12 HP Direct, 3:3·5 HP Microcomputer Support, 4:5·12 HP Portable BBS, 3:3-6 HP Printer Support, 4:5-12 HP Response Center, 45-12<br>
Information Machines, 4:1-24<br>
Information Machines, 4:1-24<br>
John Mchines, 4:1-24<br>
XRES Engineering, 4:1-19<br>
Mead-Hatcher, Inc., 4:1-24<br>
Mead-Hatcher, Inc., 4:1-24<br>
McCo-Integration, 4:5-11<br>
On Y Mouse, 2:3-29 New Products, 4:2-13

On A Sailboat, 3:4-24<br>On The Road, 4:5-25 On The Road, 4:5-25<br>
Passing Lamented, 4:5-25<br>
Passing Lamented, 4:5-34<br>
Plasses, 4:4-3<br>
Rucent Improvements, 3:1-28<br>
RLE Graphics, 4:5-34<br>
Screen Memory, 3:5-31<br>
Screen Memory, 3:5-31<br>
Screen Memory, 3:5-31<br>
Screen Memory Postal Abbreviations, 4:5-33<br>
Postscript Interpreter, GoScript, 4:1-12<br>
Power C, 4:6-37<br>
Power C, 4:6-37<br>
Discontinued, 3:5-29<br>
Exiety, 2:3-34<br>
Review, 2:3-34<br>
Power Cube/Recharger, Model 110A, 3:2-5<br>
Power Gube/Recharger, Management, 4:6-14<br>
Quick Loss, 4:3-39<br>
PPINT16.COM, TSR For VDE, 4:2-34<br>
PPTERM, 2:5-9, 3:1-8, 3:2-26, 3:3-2<br>
PPTERM, 2:5-9, 3:1-8, 3:2-26, 3:3-2<br>
PPTJ, 4:5-3<br>
PPU Reset, 2:3-40

o

o

o

Precision, Extended, 3:4-35 PrefixSeg, TP Constant, 4:3-31 Prevent Blindness, 1:2-1 Prices, Justification, 3:1-3 Reduced, 2:6-23 Prime Time, Time Management, 2:1-19 PRINT, DOS Command, 1:1-17, 1:2-7, 3:2-17 Reentrancy, 3:4-37 Spooling, 3:2-17, 3:4-30 Printer Device, Rename, 3:1-8 Printer,<br>
Brother HR-10, 2:3-24<br>
Schecking Existence, 2:1-32<br>
Configuration w/ JETCTRL, 3:1-8<br>
Control Codes w/ Memonaker, 1:3-6<br>
Control, 2:4-12, 3:4-18<br>
Ensklet, 3:2-7, 3:6-8<br>
Emulate Epson, 3:1-8<br>
Laschet Plus, 4:1-12<br> 12 Inch Fanfold, 3:3-4<br>
8.5 By 11 Paper, 3:3-28<br>
Adjusting Line Spacing, 1:5-19<br>
Backwards, 3:5-38<br>
Double Columns, 1:3-29<br>
European A4 Paper, 3:3-28<br>
European A7-bdd Paper, 3:3-28<br>
Format110, 3:5-41<br>
Graphis, 3:1-24<br>
Leg Delayed, 4:2-33 Discontinued, 4:4-6 Endangered, 4:2-33 For Vectra, 2:6-37 Special Issue, 2:1 Status On 10-6-88,3:6-17 That Almost Work, 2:5-16 Profiles,<br>Jim Scheef, 4:6-22<br>Joe Butterworth, 4:5-25<br>Ralph Watson, M.D., 4:6-24<br>Programmer's Tools, 3:4-42<br>Programming,<br>Challenge, 4:6-33<br>Grimmer's Project, 3:2-31<br>Learn, 4:6-29<br>Project Management, 1:6-18<br>Milestone, 1:6-20 PROMPT, & Disk Error, 4:3-31 Change, 1:5-27, 4:4-38 Create Backspace/Erase Key, 1:1-2 Define Function Keys, 1:2-10 DOS Command, 1:2-10, 2:5-36, 3:4-32, 4:3-26 Set Function Keys, 1:1-0, 1:1-2 Set, 2:2-11<br>ProSpeed, See NEC ProSpeed, 4:1<br>Protocol,<br>CCITT V.22, 3:6-42<br>HP110 Default, 4:5-10<br>PS/2, & HP-II. Card, 3:6-43<br>PTR, WordPerfect Printer Defs, 4:4-37<br>PTSRX.ARC, Grimmer's Pop-Up, 3:3-5, 3:3-38<br>Public Domain Soft

#### Q

Q&A, 4:2-8, 4:5-11<br>QD2, Disk Organizer, 3:2-17 QD2, Disk Organizer, 3:2-17<br>
Qdisk, 4:3-12<br>
Qdisk, 5:31<br>
QDOS, Disk Organizer, 4:2-10<br>
QFOG.COM, 4:5-18<br>
Qlc 40, Tape Format, 4:4-24<br>
Qlc, Quick Unerase, 3:2-17, 3:2-27<br>
Quatro, Spreadsheet, 3:2-36, 4:2-8<br>
Quattion Marks,

#### R

R-DOC/X, 4:5-4 Radio Shack, Model 100 Portable, 4:6-24 RAM Card, 1 MG, 2:6-21<br>
Price Increase, 4:2-6<br>
2 MG *A*/C, 2:6-21, 3:1-11<br>
Condor 3, 3:3-1<br>
For LS/12, 4:1-19<br>
Vs. Drawer, 3:4-5<br>
RAM Disk,<br>
Card, American Cryptronics, 4:2-10 Create, 3:4-15<br>
Rdtest Diagnostics, 3:1-8<br>
Rdtest Diagnostics, 3:1-8<br>
RM Drawer, 3:4-5, 4:3-35<br>
HP 1MG Delay, 3:1-11<br>
RMM, 2:1-30<br>
Ewiew, 2:3-13<br>
EWiew, 2:3-13<br>
MM, 2:1-30<br>
CMT RAM Disk, 2:6-7<br>
Increase, 4:2-30<br>
Non-Volati Vs. Disk Based, 3:1-26 Card, 2:6-21 Price Drop, 3:3-16 Price Hike, 3:6-19 Shipping Again, 4:6-16 SoftWord, 3:1-11 Availability, 3:5-30 Disadvantages, 3:1-28 Drawer Review, 2:4-8 Special Drawer, 3:4-8 RAMDISC.SYS, 4:5-18

RB, ReBoot Plus, 3:1-8<br>RBBS, Bulletin Board Program, 3:5-36<br>RBBS-PC, 4:4-30<br>RDBS-PC, 4:4-30<br>RD, DOS Command, 1:2-8<br>Read-Only Files, 1:6-8<br>Read-Only Files, 1:6-8<br>ReadHP, 3:6-18, 4:3-41, 4:4-17, 4:5-4, 4:6-24<br>IBM Reads HP 3. Reboot,<br>
The Plus, w/ RB, 3:1-8<br>
w/ Battery Disconnect, 1:4-22<br>
Recalls, Unpublicized, 1:1-1<br>
Recharge, w/ Pocket Power Inverter, 4:3-14<br>
Recharge, w/ Pocket Power Inverter, 4:3-14<br>
Arrival Date?, 3:6-19<br>
For Vectra, 3:1-1 Automatic File Transfer, 2:2-13<br>Automatic Phone Answering, 1:6-14<br>Command Files, 1:6-14<br>Command Ianguage, 2:2-13<br>CompuServe, 3:6-40<br>Configure, 2:6-14, 3:6-40<br>Correction, 1:5-3<br>Excape Sequences, 4:5-34<br>Function Keys, 4:5-33 Transmit Command, 3:2-39<br>
Upgrade, 2:6-8<br>
Vs. Terminal, 3:3-2<br>
RefMan, 4:4-38<br>
RefOrmat Edisc, 1:4-3<br>
RefO-1, Least-Squares Fit, 3:4-42<br>
Reformat Edisc, 1:4-3<br>
REG-1, Least-Squares Fit, 3:4-42<br>
Rehational Database, 3:4-17<br> Talk To IBM Mainframes, 3:6-9<br>REM, Batch File Remarks, 3:2-18<br>REMTSR.COM, 4:6-28<br>REMTSR.COM, 4:6-28<br>REN, DOS Command, 1:2-8<br>Rename,<br>Devices, w/ Hpilstuff, 3:1-8 File w/ Spaces, 3:2-5<br>Replaceable Parameter, In Batch Files, 3:2-27, 3:4-32<br>Replacement Battery, For HP9114, 2:4-6<br>Report Writer, Condor 3, 3:6-30<br>RESCUE, Save Lotus Files, 3:4-19<br>Reserved File Names, 3:3-40<br>Reset, 2:1-30<br> Restore, Changes, 3:6-24<br>RESTORE, DOS Command, 3:4-14, 3:5-17<br>RESTORE, DOS Command, 3:4-14, 3:5-17<br>Restore, Screen, Clipper, 3:6-33<br>RightWriter, 1:3-22, 2:1-19<br>On ROM, 2:5-14<br>Review, 2:5-30<br>Review, 2:5-30<br>Review, 2:5-30<br>R

#### s

S.O.S. Battery Eliminator, 2:5-4<br>Sales Tools, Portable Plus, 2:3-10<br>SAMS-PAD & STAT-PAD, 1:5-22<br>SAV.BAT, 4:6-28<br>Save Bacon, 4:1-3<br>Save Disk Space, 3:2-22<br>Save Cirper, 3:6-33<br>Sbackup, Backup Program, 3:5-28<br>Scn Codes, 3:6-3 Screen,<br>
Adjust Vectra Palette, 3:3-8<br>
Aditibutes, 2:5-37<br>
Backlit, 2:1-22, 4:1-31, 4:1-42, 4:2-31<br>
Hopes Dim, 4:3-20<br>
Plus, 3:5-6, 3:6-18<br>
Build w/ PCVIEW, 2:4-39<br>
Clarity, Improve Vectra's, 3:1-19<br>
Clear w/ ESC[21, 4:6-3

Inproved Readability, 1:3-1, 3:5-19<br>
Increase Speed On The Plus, 3:2-32<br>
Lighting, 1:3-0, 3:5-10, 4:3-4<br>
Memory, Fast Writes, 3:5-32<br>
Mode, Alternative, 2:4-14<br>
Readability Vs. Battery Life, 3:5-6<br>
Reduce Glare, 4:4-5 Scroll, 2:1-33<br>Shutoff w/ WP 5.0, 4:3-18 Shutoff w/ WP 5.0, 4:3-18<br>
Size,<br>
110, 3:1-20<br>
110, 3:1-20<br>
In Lotus, 4:2-43<br>
Plus, 3:1-20, 3:6-8<br>
Speed, Clipper Vs. dBXL, 3:6-32<br>
Suspend Output, 4:4-5<br>
Upgrade, Portable Plus, 1:6-5<br>
VECTRA CS, Problems, 4:6-14<br>
Write T ARC, 4:5-32<br>
Sues PKWare, 4:4-34<br>
Vs. PKWare, User's Lose, 4:5-32<br>
Search, 3:2-27<br>
Files, FGREP, 4:6-24<br>
Find Lost Words, 1:2-17<br>
For Text, 3:2-17<br>
MaxFind, 4:5-6<br>
TS, 3:3-35<br>
Fuzzy, 4:5-6<br>
PKFIND, 4:6-33<br>
SECAM, 4:4-15<br>
S Secure,<br>
Plus Security Program, 3:3-6<br>
Plus Security Tips, 4:1-40<br>
Segment 8000h, Video Address, 3:5-32<br>
Segment 8000h, Video Address, 3:5-32<br>
Segment Memory, 3:3-36, 4:2-35<br>
Select, Condor 3 Command, 3:6-28<br>
Self-Test, 2: Serial, Cable, For DeskJet, 3:2-7 For Modems, 3:4-22, 4:3-37 For Printers/Plotters, 3:4·22 Communications, 4:3-37<br>
Hard Drive, For Portables, 4:3-38<br>
Interface, Portables, 4:3-38<br>
Number, Display, 3:1-8<br>
Port, 1:6-9, 3:4-21<br>
9-Pin, Problems, 3:5-52<br>
Sattery Drain, 3:5-5<br>
Connect Computers, 1:6-8<br>
System Config, From FormatPlus, 3:6-14<br>Grimmer's Pop-Up Changed To, 4:3-28

Time Manager To DOS, 4:5-3<br>
To DOS, 3:2-26, 4:5-36<br>
From TermPlus, 3:3-14<br>
From TermPlus, 3:3-14<br>
From Turbo Pascal, 3:5-38<br>
From WordPerfect, 4:1-28<br>
Time Manager, 3:3-19<br>
UNIX Shell For DOS, 3:5-9<br>
SHELP, 1:5-3, 4:5-19<br> SHIFT, Batch File Command, 3:4-33<br>Shift/Extend-Char/F8, 4:3-35<br>Shipping, 48 Hours, 3:6-16<br>Shock Resistance, Plus, 4:1-11<br>Shrink EXE Files, SpaceMaker, 4:2-43<br>SideWist 3:2-16, 4:2-10<br>SideWinder, 1:4-1, 4:5-19<br>Review, 1:5-20 Upgrade, 2:5-14 SLED, Small Editor, 4:3-29, 4:5-36 Slide Presentations, 2:5-20 Sliding Bar Menu, 3:6-33 SM, See: SpaceMaker<br>Small, Fast Programs Which Crash Your Computer,<br>3:6-34 SmartDisk, 2:6-42 Snafu, Major, 3:6-16 SNALink/3270, 2:3-16 SNOBOL, Vanilla, 4:5-38 Softkeys, See: Function Keys Software,<br>
Authors, 4:1-40<br>
Auvallability List, HP, 2:1-23<br>
Cheap For LS/12, 4:3-12<br>
Insulation, 4:5-30<br>
Insulation, 5:3-36, 4:2-33<br>
Status Bulletins, 2:3-9<br>
Supporting Desklet Features, 4:3-38<br>
Supporting Desklet Features Directory, 1:2-10, 1:2-16, 1:2-24, 3:2-17 DOS Command, 1:2-24,4:2-41 Source, The, 1 :4-30 Southern Software, Explained, 4:3-27<br>SpaceMaker, 3:2-27, 4:2-43, 4:4-35<br>Spaces, Inconsistent?, 3:4-25<br>Spacing, Line, Change From PAM, 4:5-8<br>SpanNet, Cellular Phone Network, 4:1-20, 4:4-29<br>SPCL, Cellular Phone Protocol, 4:1 Special Feature, Compare Vectra To Portables, 3:1-26 Database Software For Plus, 3:6-26 New Plus Products, 4:2-13 Organize Disks, 3:2-21 Portables & The Future, 4:1-15 Special Issue, Communications, 1:4 Database Management Software, 2:2 Lotus 1-2-3, 1:5 Peripherals, 2:3 Products, 2:1 Word Processing Add-Ons, 2:5

o

o

o

Speed, Increasing Plus, 3:1-12 LS/12 Laptop, Slow Down, 4:5-14 Speed-Up, Lotus Calculations, 3:6-36 Success On Plus, 3:2-6 SPELL-Fr, French Spelling Checker, 3:6-4 Spellbinder Word Processor, Review, 3:1-24 Spelling Checkers, Built-In, 2:5-26 Comparison, 2:5-25 External, 2:5-22 French, 3:6-4 w/ Lotus, 3:1-21 Webster's w/ MS Word, 3:5-12 See Also: Hayden's Speller, MS Spell, MultiMate, SPELL-Fr, The Word Plus, T/Maker, T/Master, Webster's, WordPerfect, WordStar Spitfire BBS, 3:5-36 Spreadsheet, Fonts, 4:3-37<br>See Also: AsEasyAs, Lotus 1-2-3, Quattre, VisiCalc<br>SQPC, File Compression, 1:6-13, 3:6-8, 4:2-42<br>Squeeze, 4:4-35 Squish Plus, 4:2-6, 4:4-10, 4:4-33, 4:4-35 & Pack, 4:4-11 Memory Needs, 4:4-12 Read From Linked Computer, 4:6-5 Review, 4:2-6<br>ROM Backup, 4:5-19<br>SS80 Disks, 3:1-40<br>Stack, 3:3-36<br>DOS Command Stacker, 4:3-12<br>DOS Commands, Grimmer's Pop-Up, 4:3-28<br>Staff, Introductions, 3:4-19<br>Standard Output, 3:5-31<br>Stat, Lotus Template, 3:1-8<br>Statt, L PC Magazine's Editor's Choice, 4:3-17<br>Statpad, 1:5-22, 3:2-6 Statpower Technologies Corporation, 4:3-14<br>
Statrol, 3:2-6<br>
STB-400, Streaming Tape Backup For LS/12, 4:1-19<br>
Steinmetz & Brown, Disk Drive, 1:5-16, 2:3-34<br>
STK, DOS Command Editor, 3:1-8<br>
Strap, LS/12 Laptop Case, 4:4-40<br> YAMS, 3:6-33<br>
1990, 4:5-4, 4:4-43<br>
Candidates, 4:5-6<br>
Contenders, 4:5-6<br>
Candidates, 4:5-6<br>
Candidates, 4:5-6<br>
Highlights, 4:6-17<br>
Highlights, 4:6-6<br>
Policy, 4:6-17<br>
Actives, 4:5-6<br>
Documentation, 4:4-38, 4:5-6<br>
Ordering, Availability, 3:6-6 See also: LS/12 Support Philosophy, 4:3-20

Surge, Protection, 4:5-8<br>
Survey, Protection, 4:5-8<br>
Consumer Mail Panel, 4:5-30<br>
Results, 3:1-9<br>
Survivability, 2:4-20<br>
SWEEP, Global Commands, 3:5-28<br>
SWEP, File Manager, 3:5-24<br>
Symphony, 2.0, 3:2-10, 3:3-18<br>
Symphony,

#### T

T/Maker,2:1-22 Price Reductions, 3:6-16 Review, 2:4-30 Spelling Checker, 2:5-28 T/Master, 2:2-24 New Features, 2:5-12 Price Reductions, 3:6-16<br>
Review, 2:4-26<br>
Spelling Checker, 2:5-28<br>
Upgrade, 2:5-12<br>
T3100, 4:4-30<br>
Tabs, In Reflection 1, 1:5-21<br>
TAMROF.COM, 4:4-9<br>
TamROF.COM, 4:4-9<br>
Tape Backup, For LS/12, 4:1-19, 4:4-24<br>
TASKS.BAT, Fo Analysis, 3:3-1<br>
Preparation,<br>
LOTAX, 4:2-27<br>
TurboTax, 4:2-27<br>
TE.INI, TermPlus Initialization File, 3:3-13<br>
Technical Reference Manual, 4:3-41<br>
Portable Plus, 1:1-1 Update, 2:6-8 Vectra,3:6-20 Telephone Monitoring, 2:2-31 Telix 3.11, 4:3-12 Temperature Limits, For Portables, 2:4-5 Templates,<br>
Financial, 4:4-5<br>
Securing, 4:5-8<br>
Taxes, 2:3-1, 4:2-27<br>
See Also: Lotus 1-2-3<br>
TERM, Communications Pgm., 1:4-12, 2:5-3, 2:6-10,<br>
TERM, Communications Pgm., 1:4-12, 2:5-3, 2:6-10,<br>
Protocol, 4:5-10<br>
Protocol, Vs. Terminal, 3:5-38 Terminal, Communications Pgm., 1:4-5, 1:4-6, 2:2-11,<br>3:1-30, 4:5-10<br>A & /H Options, 4:5-10<br>/T Option, 4:5-11<br>Application Notes, 1:4-9<br>Autologon To CompuServe, 1:4-5<br>CompuServe, Settings, 3:1-34<br>Configuration, 1:1-5, 1:1-22 Details, 1:4-6<br>
Download Files, 1:1-5, 1:2-6<br>
Emulate IBM 3270, 4:2-20<br>
Emulater IBM 3270, 4:2-20<br>
Emulator Program, 1:4-32<br>
HP110 7 bHP110, 3:5-30<br>
In Europe & Asia, 3:3-2<br>
Mode, Battery Drain, 2:4-5<br>
On HP110, 4:5-10<br>
Pr

Vs. Reflection, 3:3-2<br>
Terminology, Assumptions, 2:5-3<br>
Terminology, Assumptions Pgm, 3:3-13, 4:1-39<br>
Devaload Files, 4:1-14<br>
Example, 3:4-21<br>
Romal Elies, 4:1-18<br>
Session Log. 4:4-26<br>
Session Log. 4:4-26<br>
Session Log. 4: Advances, 1:4-1<br>
Alternate Fonts, 4:6-5<br>
Alternate Ink Cartridge, 3:6-44<br>
Alternate Ink Cartridge, 3:6-44<br>
Alternate Ink Cartridge, 3:1-18<br>
Batter Use of, 3:1-18<br>
Autopsy, 3:4-40<br>
Cheap Replacement, 3:4-40<br>
Fuse, 4:3-42<br>
C

Perforation Skip, 4:5-8<br>
Pitches, 3:1-15, 4:5-8<br>
Pitches, 3:1-15, 4:5-8<br>
Print MS WORD Files, 3:3-30<br>
Print MS WORD Files, 3:3-30<br>
Print MS WORD Files, 3:3-30<br>
Print Ms WORD Files, 3:3-36<br>
Smudges, 4:1-41<br>
Self-Test, 3:1-1 Block Cursor, 3:1·8 Bug, 2:6-42 Calendar, 4:5-3 Convert,<br>
Name File To Lotus, 3:3-20<br>
TM.NAM To Lotus/ECM, 4:5-19<br>
To ECM, 3:1-8<br>
Customize, 3:3-20 Discussion *wi* Author, 1:1-11 Enter DOS, 2:1-9 Exceed 100 Names, 2:1-9, 2:5-43<br>
Free, 1:1-11<br>
Mail Merge, 3:3-22<br>
Maxed Out, 4:5-43<br>
Marge Info To Editors, 3:5-9<br>
Merge w/ Editor Files, 4:2-40<br>
PM-MAM, 2:1-28<br>
PM-Help, 1:1-10<br>
Pulse Dialing, 2:1-9<br>
PM-Based, 3:6-6<br>
Rev Tool Kit, For Plus, 4:3-36<br>
TOPT, 3:3-18<br>
TOTX TS Wrench, Source, 4:1-38, 4:5-27<br>
Torx TS Wrench, Source, 4:1-38, 4:5-27<br>
Toshiba F1100, Vs. Plus, 3:5-26<br>
Touchbase Systems, 4:1-16<br>
TouchScreen, Products Catalog, 3:5-20<br>
T Crossing Borders w/ Portables, 3:5-40<br>Tip, 4:1-42<br>Trailers, & PP, 4:1-3<br>Trailers, & PP, 4:1-3<br>Trailers, & PP, 4:1-3<br>TRIM, Column Extraction, 3:3-33<br>TSI, Text Search, 3:2-17, 3:3-35<br>TSR, 3:3-36, 3:4-37<br>Considerations, 3:2-3 1.5 On The Plus, 3:6-35<br>
2.0 On The Plus, 4:1-36<br>
Turbo Debugger, 4:3-28<br>
Turbo Optimizer, 2:6-18, 3:3-16<br>
Turbo Pascal, 1:1-12, 3:6-36<br>
3.0, Availability, 3:1-38, 3:5-29, 3:6-16<br>
4.0, 2:6-19<br>
On The HP150, 3:5-35<br>
On The Adventures, 4:5-37<br>
CRT.ARC, 4:5-38<br>
PS To Ship?, 4:4-15<br>
Shipping, 4:5-24<br>
Absolute Variables, 3:3-40<br>
Absolute Variables, 3:3-40<br>
Breakint Handler Procedure, 3:3-39<br>
CHN Files, 1:2-22<br>
Configure For HP110, 1:1-12<br>
Critic

TurboPlus Integrator, 3:5-26 TurboTax, For Vectra, 4:2-27 TurbPlus Integrator, 3:6-34, 4:3-18, 4:3-36, 4:4-15, 4:5-24 Turn Off The Portables From DOS, 1:5-29 Tum On The Portables, 1:1-1 TURNOFF,<br>
Vectra Battery Saver, 3:3-12<br>
Vectra Time-Out, 3:1-19<br>
Two-Way Street, File Server Software, 3:6-4<br>
Type, DOS Command, 1:2-8<br>
Typing Whiz,<br>
Foreign Keyboard Problem, 3:2-40<br>
On ROM, 2:5-14<br>
Review, 1:3-21<br>
Typing

#### u

o

o

o

UltraLite Connection, 1st Issue, 4:6-17<br>UltraLite, See: NEC UltraLite<br>Umlaut, Etc., 4:3-4<br>Unassembler, Asmgen, 3:6-4 Undocumented Feature, HP-IL E, 3:6-36 Unerase Files, 1:2-16, 3:2-17, 3:2-38 UNFNOTES, Note Extraction, 2:4-13, 4:5-19,4:5-24 UNIX, 4:6-16<br>| Shell For DOS, 3:5-9<br>| Vi, 3:5-10<br>Unstable Power Supply, 2:2-1<br>Untested Products, 4:1-16 Updates, DOS Tools, 2:2-5 Format110, 2:2-5 GWBASIC, 2:2-33 Misc\_, 2:2-6 Norton Utilities, 2:2-5 Pack,2:1-5 Technical Reference, 2:2-27, 2:6-8 The Editor, 2:5-14 Upgrade,<br>Backlit Screen, 4:2-31 Backlit Screen, 4:2-31<br>Backlit Vectra Nixed, 3:3-12<br>Condor 3, 3:4-17<br>Ciconix Printer, 4:4-9<br>Display, 1:5-21<br>Format110, 3:6-12<br>Format110, 3:6-12<br>Format110, 3:6-12<br>FormatPlus, 3:5-25, 4:1-32<br>Grey To Green Display, 2:6-8<br>GWBA Norton Utilities, 2:3-5, 2:4-14<br>
Plus,<br>
CPU, 3:3-42, 4:2-15<br>
CPU, 3:3-42, 4:2-15<br>
Policy, 2:5-12<br>
Portable Pascal Programs, 2:5-14<br>
Portable Pascal Programs, 2:5-14<br>
Portable Plus, 1:5-21, 1:6-3, 2:6-3<br>
RightWriter, 2:3-6, Vectra Setup, 3:1-19, 3:3-8<br>Wish List, 4:2-29

WordPerfect, 2:4-18<br>
Upload Files, 1:4-10, 1:4-5, 2:6-12<br>
On CompuServe, 2:2-11<br>
PC2622 & Reflection, 3:1-34<br>
TermPlus, 3:3-14<br>
Upsetting The Apple Cart, Lotus 1-2-3, 4:1-32<br>
Userint Handler, TP3 Procedure, 3:3-39<br>
Using T File Conversion, 1:4-26<br>
File Conversion, 1:4-27<br>
From PC Magazine, 2:1-2<br>
Hal's, 3:2-17<br>
HPl10 Disk, 4:4-41<br>
HBrary, 1:4-26<br>
Lotus 1-2-3, 1:4-27<br>
Lotus 1-2-3, 1:4-27<br>
Pystem, 1:4-27<br>
System, 1:4-27 Tom Page's, 3:2-27

#### v

Vaporware, 4:5-40<br>VARISLOW, Computer Slow Down, 4:6-36<br>
VDE, Editor, 4:1-34, 4:2-33, 4:3-12, 4:5-4, 4:6-6<br>
& VINST, 4:4-35<br>
1.40a, 4:6-38<br>
1.9.1-8.4:6-38<br>
VDE-HP, 4:2-33<br>
VDE-HP, 4:2-33<br>
VDE-HP, 4:2-33<br>
VDE-HP, 4:2-33<br>
VDE Cursor, 3:5-3 Problems, 3:6-44 EMS, 3:5-41 External Hard Disk?, 4:5-16 External Monitor, 3:2-14, 3:5-4 Features, 3:1-28 File Transfer To IBM, 3:1-20 First Thoughts, 3:2-8<br>Floppy Disk Speed-Up, 3:4-12<br>HP Adapter Card, 3:1-19<br>HP-IL Card, 3:1-19, 3:5-14<br>HP-IL Card, 3:1-19, 3:5-14<br>Improve Screen Clarity, 3:1-19<br>In The Office, 3:4-12<br>Initialize Hard Disk, 3:1-19<br>Interface C Palette, 4:2-12 Portable, Review, 2:5-5 Read Single Sided HPI50 Disks, 3:4-17 Recharger, 3:1-19 Review, 2:5-5, 2:6-38 Screen Color Map, 3:1-35 Serial Incompatibilities, 3:6-44 Setup, Command, 3:2-14 Upgrade, 3:1-19 Software Discounts, 3:4-16 Software Recommendations, 4:2-8 Technical Reference Manual, 3:6-20 Turbo Pascal, 3:5-3 Tum Off, 3:1-19

Video Compatibility, 3:6-20<br>
Visibility Problems, 3:2-14<br>
Vs. Portables, 2:6-37<br>
WordPerfect 5.0, 3:5-3<br>
WordPerfect 5.0, 3:5-3<br>
Vectra LS/12, The Zenith SuperSport, 3:6-6<br>
Vectra, Successor, 4:1-25<br>
Ventura Publisher, 4:2 Video Display Editor, 4:5-4<br>
Video,<br>
ddress, 3:5-32<br>
Display RAM, 3:5-32<br>
Display RAM, 3:5-32<br>
Display, Configuration, 4:2-12<br>
Interface,<br>
HP110, 1:4-2<br>
HP82985A, 3:4-5<br>
HP92198, 1:4-2<br>
Memory, 4:1-32<br>
Pages, 3:5-32<br>
Tape

### w

÷

Warning!, Exceeding Capacity Of 1.44 MG Disk, 3:5-4 From HP, 1:4-3<br>
Possible Confiscation Of Portable, 3:5-40<br>
Re: Secure, 3:3-6<br>
Warranty, Voiding, 1:4-4, 3:1-12, 4:2-15<br>
WD.COM, 3:2-27, 4:5-24<br>
Wearout, & HP9114B, 3:4-44<br>
Webster's Spelling Checker, 2:5-24, 3:3-18, 3:6-4, 4:6-22<br>
Availability, 3:5-29<br>
On ROM, 2:5-14<br>
Pop-Up, 4:6-31<br>
Subdirectories, 3:3-18<br>
ROM Backup, 4:5-18<br>
w/MS Word, 3:5-12<br>
WSP.AUX, 3:6-4, 4:1-14<br>
WELTEC,<br>
UNENCINEC, 4:5-16<br>
Portable Hard Disk, 4:5-16<br>
Serial Hard Driv WonUnder II, LS/12 Expansion Unit, 4:1-17<br>
Word Count, *w*/ Lotus, 3:1-21<br>
Word Processors,<br>
Add-On Products, 2:5-22<br>
Portability, 3:2-3 See also: GALAXY, GrandView, MindReader, MS WORD, MultiMate,<br>
Spellbinder, VDE, WordPerfect, WordStar, Writer<br>
Word-Wrap, 2:1-31<br>
WordPerfect, 1:4-21, 3:2-18<br>
/NC Option, 3:4-39<br>
4.2, On Portables, 3:4-40<br>
5.0, 3:6-18, 3:6-39, 4:1-27, 4:2-8<br>
Alternate Mode, 4:1-28<br>
Buffer

Developers Toolkit, 4:3-27 Files=, 4:1-28 Graphics Preview, 4:3-27 In Only 896K, 4:1-27 Umits On Plus, 4:1-28 Memory Needs, 4:1-27, 4:1-28<br>On HP150, 3:4-39<br>On IBM, 3:4-39<br>On LS/12, 4:1-11<br>On ROM, 4:2-13, 4:4-38<br>On The Plus, 4:1-27<br>Problems On Plus, 4:3-18 Review, 3:4-39 Screen Configuration, 4:1-28 Screen Driver, 4:6-15 Shell To OOS, 4:1-28 WPRUN Emulator, 4:2-13<br>Cursor, 2:3-39, 3:5-3, 4:2-11<br>Danger At 280K, 4:2-13<br>Desktop Publishing, 4:2-9<br>Developer's Kit, 4:2-13<br>Memory Quirks, 4:2-13<br>On ROM?, 2:4-12<br>On Vectra, 3:5-3 Portable Paper, 4:1-12 PTR Prg., 4:4-37 Receive Files From The Editor, 2:3-6 ROM Backup, 4:5-24 Spelling Checker, 2:5-27 Styles, 4:1-14 Upgrade To 4.2, 2:4-18 *wi* WPRUN, 3:6-40 WordStar, 4.0, On The Plus, 2:5-39

**LEARNER I EARLES** 

5.5, On HP110, 4:6-24 Bugs, 1:3-12 Clone, 4:1-34 Review, 1:3-11 Spelling Checker, 2:5-28 World Travel, w/ The Plus, 3:5-4<br>WorldPort Modem, 1200, w/ Cellular Phone, 4:4-30<br>2400 Baud, 2:5-11, 3:3-3<br>2400/MNP, 4:6-17<br>2496 FAX, 4:6-17<br>CelrT Support, 3:6-42<br>CelrT Support, 3:6-42<br>Review, 2:3-26<br>WPRUN, 4:6-39<br>IBM PC Emulator, 4:2-13<br>IBM PC Emulator, 4:2-13<br>CRUN For W Write Verify, Bug, 2:2-33 Writer, Review, 1:3-12 WSCHANGE, 4:6-25 WSP.Aux, 4:1-14 WYSIWYG, 4:6-39

#### x

X-Rays, 2:2-6, 2:3-7, 3:2-4 X.BAT, 4:2-42 XCOPY, OOS Command, 2:6-3, 3:2-17, 3:4-14, 3:5-26, 4:5-19 *IA* & /D Options, 3:5-17 *1M* Option, 3:5-15, 3:5-17, 3:6-24 For File Backup, 4:6-36 Virtual Disk, 3:4-15

Xircom, Ethernet Adapter, 4:4-18, 4:5-10<br>
XMODEM, Communications Program, 1:2-6, 3:1-8,<br>
3:6-42<br>
On CompuServe, 2:6-14<br>
Protocol, 3:3-14 3:6-42<br>On CompuServe, 2:6-14 Protocol, 3:3-14<br>Terminal Problems, 3:5-38 Xon/Xoff Handshake, 4:3-37 XPNESS, Lotus Template, 4:1-14 XSEND, XMODEM SEND, 3:1-34

#### y

Yahtzee, Game, 3:1-8 YAMS, Menu System, 3:6-6, 3:6-33 YTERM, Review, 1:4-21

#### z

ZEMM.SYS, 4:6-12 Zenith 286 Laptop, Announcement, 3:4-7 Zenith SuperSport, 3:4-7 Availability, 3:6-6 SuperSport, Specifications, 3:4-7 See also: *LS/12*  Zenith, Relationship *wi* HP, 3:4-7 ZIP, Vs. ARC, 4:4-32 Zork, 4:4-8, 4:6-8

# *LE OF* A *LIFETIME!*

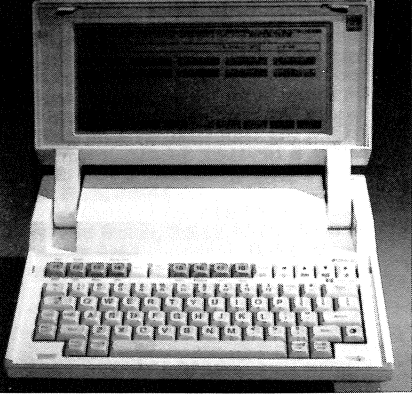

# software the ALSO:<br>at up to accessories are and accessor<br>at up to 77% ssol<br>for 77% off! **Like-new HP Portable Plus:** ~j **\$1295 onlY** used \$895.

### **One of the greatest computers every made at the lowest price ever offered!**

**Order nowsupply** is, **LIMITED!** 

- 80-day No-Risk *Trial*  One-year Guarantee
- Free *Thchnical Support*
- Free *Shipping on all U.S. orders*
- *on all equipment, like-new and used*
- No Sales Tax if *you're outside Iowa.*

#### **DON'T FORGET THE HP110!**

The original HP110 Portable is a great machine too, Same ruggedness and long battery life as the Plus. Weighs only 8 pounds. Has Lotus 1A, MemoMaker (text editor), 300-baud modem, and communications software all built in, Ideal for students, coworkers, spouse, and friends,

Original retail price was \$3000. Our price, used and fully guaranteed for one year: only \$495 eachl Complete system including HP9114A disk drive and ThinkJet printer: only \$795 each! Order as many as you like, Use the enclosed order form or call us toll-free: (800) 373-6114,

Individual and volume buyers welcome. **Call (800) 373-6114** Works The Cach like-new Portable Plus comes in its original packaging with new battery and new manuals. Personalized Software provides the one-year  $\begin{array}{|c|c|c|$ Each like-new Portable Plus comes in its original packaging with new  $\frac{1}{1000}$ guarantee. (Personalized Software will honor the one-year guarantee. battery and new manuals. Personalized Software provides the After the first year, you can have the equipment repaired by us or HP,)

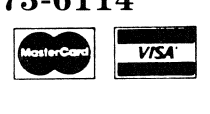